# **DJ-Player крякнутая версия Activator Скачать PC/Windows [2022-Latest]**

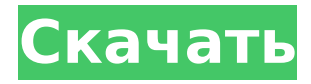

# **DJ-Player Crack+ Free Registration Code For PC**

Единственный DJ-плеер для Mac, DJ-Player Cracked Accounts является основным приложением на рынке, которое дает вам возможность воспроизводить аудиофайлы с наилучшим качеством. Он может работать в любой операционной системе, поскольку использует стандарты Mac OS X. Широкий набор функций: DJ-Player Cracked 2022 Latest Version имеет широкий спектр функций, включая функции эквалайзера и отключения звука. Если громкость слишком велика, вы можете легко отключить ее с помощью ползунка. DJ-Player Cracked 2022 Latest Version позволяет вам иметь наилучшее качество для всех аудиофайлов. DockX Control работает не со всеми приложениями Mac, например с iMovie. Однако он работает с QuickTime или iTunes. Это обновленная версия док-станции DockX на вашем Mac. Все инструменты и функции, которые не поддерживаются в Dock, скрыты. Это означает меньше беспорядка в вашем док-пространстве и экономит 4 гигабайта места на жестком диске. См. Меню > Обзор продукта > DockX DockX Control работает не со всеми приложениями Mac, например с iMovie. Однако он работает с QuickTime или iTunes. Это обновленная версия док-станции DockX на вашем Mac. Все инструменты и функции, которые не поддерживаются в Dock, скрыты. Это означает меньше беспорядка в вашем док-пространстве и экономит 4 гигабайта места на жестком диске. См. Меню > Обзор продукта > DockX DockX Control работает не со всеми приложениями Mac, например с iMovie. Однако он работает с QuickTime или iTunes. Это обновленная версия докстанции DockX на вашем Mac. Все инструменты и функции, которые не поддерживаются в Dock, скрыты. Это означает меньше беспорядка в вашем док-пространстве и экономит 4 гигабайта места на жестком диске. См. Меню > Обзор продукта > DockX DockX Control работает не со всеми приложениями Mac, например с iMovie. Однако он работает с QuickTime или iTunes. Это обновленная версия док-станции DockX на вашем Mac. Все инструменты и функции, которые не поддерживаются в Dock, скрыты.Это означает меньше беспорядка в вашем док-пространстве и экономит 4 гигабайта места на жестком диске. См. Меню > Обзор продукта > DockX Последние обсуждения на форуме Диски NAS великолепны, но у них есть свои проблемы, в том числе тот факт, что они часто немного дороже, чем ваш обычный жесткий диск. к счастью

## **DJ-Player**

\* Вы можете добавить в плейлист до 1000 песен одновременно! \* Воспроизведение песен с помощью любого доступного проигрывателя. \* Вы можете воспроизводить звуки других

приложений вместе с музыкой. \* Вы можете легко микшировать и редактировать музыку! Пожалуйста, зарегистрируйтесь и играйте в приложение. Авторское право (с) Apple Inc., 2015-2013. Все права защищены. Использование этого товарного знака регулируется лицензионным соглашением, связанным с ним. В: Чтение из базы данных и преобразование ее в строку на С#У меня есть база данных с таблицей, содержащей температуры с 5 датчиков. База данных открыта для любого пользователя только для чтения. У меня нет проблем с записью из базы данных в текстовый файл. Но чтение из базы данных и сохранение ее в строку или, например, в текстовый файл немного сложнее. Мои занятия: общедоступный статический класс TemperatureWakeUp { public static void Insert(string sensorName, string TemperatureText) { crpoka ConnectionString = ""; Соединение SqlConnection = новое SqlConnection(); соединение. Строка Соединения = Строка Соединения; Команда Sql Command = новая SqlCommand(); command.CommandText = "BCTABUTb B" + имя датчика + " " + " ЗНАЧЕНИЯ " + "(" + текст температуры + "')"; команда. Соединение = соединение; соединение. Открыть(); команда. Выполнить НеЗапрос(); соединение. Закрыть(); } общедоступная статическая строка GetLatestSensorValue() { строка ConnectionString = ""; Соединение SqlConnection = новое SqlConnection(); соединение. Строка Соединения = Строка Соединения; Команда SqlCommand = новая SqlCommand(); command.CommandText = "выбрать "" + "latestSensorValue" + "' ОТ " + "датчики" + " ГДЕ статус = '1' " + "ЗАКАЗАТЬ ПО идентификатору датчика 1709е42с4с

# **DJ-Player License Key Full**

DJ-Player использует ваш компьютер для микширования ваших личных записей, чтобы создать атмосферу вечеринки. Перетащите треки вашей песни в плеер. Изменить порядок. Используйте встроенные эффекты и создавайте разные стили музыки. Просто перетащите песни в плеер! DJплеер: бесплатная загрузка через систему; используя System.Collections.Generic; с помощью System.IO; с помощью System.Linq; использование System.Threading.Tasks; с помощью Microsoft.AspNetCore; с помощью Microsoft.AspNetCore.Hosting; используя Microsoft.Extensions.Configuration; с помощью Microsoft.Extensions.Logging; пространство имен Todo { Программа публичного класса { public static void Main(string[] args) { CreateWebHostBuilder(аргументы).Build().Run(); } общедоступный статический IWebHostBuilder CreateWebHostBuilder (string [] args) => WebHost.CreateDefaultBuilder(аргументы) .Использовать Стартап(); } } Свойства эмали резцов как заменителя дентина in vitro. Эмаль была обнаружена на поверхности зубов, которые были похоронены в течение значительного времени. Недавние исследования показывают, что эмаль может формироваться на неорганическом дентинном субстрате в отсутствие пульпы. В этом исследовании изучалась серия сильно кальцинированных одонтодермальных масс (новообразований), чтобы определить, является ли резцовая эмаль структурно такой же, как дентин, и каковы ее свойства в качестве заменителя дентина in vitro. Рамановская спектроскопия различных новообразований и эмали резцов показала, что они оба были сильно минерализованы и имели идентичную структуру, что указывает на то, что эмаль могла быть сформирована на сходном субстрате. Также исследовали воздействие механических сил (сдвигающих, сжимающих и растягивающих) на новообразования и эмаль. Максимальное усилие, которое прикладывалось без разрушения образцов, наблюдалось при использовании устройства «все в одном». Наиболее подвержены разрушению под напряжением вязкие образцы. При смещении 50 мкм

#### **What's New in the?**

DJ-Player — это небольшое и простое в использовании программное обеспечение для ди-джеев, которым пользуются многие ди-джеи по всему миру. Он имеет очень простой интерфейс, который сделан максимально удобным для пользователя. DJ-Player оснащен встроенным аудиомикшером с множеством эффектов и встроенным проигрывателем для легкого и веселого диджеинга. С DJ-Player теперь намного проще создавать, микшировать и мастерить свой

собственный клубный или рэйв-трек в одном автономном решении. @RomanArazm: Меньше MP3, больше музыки в целом и больше способов настройки: более того, все должно иметь «вкладку» или «виджет» для быстрого доступа. Так устроен iPlayer, в нем легко ориентироваться: Посмотрите на этот скриншот: Это экран, но на нем легко ориентироваться. Я очень разочарован общей производительностью и надежностью этого программного обеспечения. DJ Player практически бесполезен, если у вас не менее 6 ГБ доступной памяти. Вам придется выделять память при запуске, поэтому панель задач становится жадной до памяти и работает очень медленно. Кроме того, если вы переключитесь на другую вкладку или измените какие-либо музыкальные файлы, все, что нужно сделать DJ Player, — это снова открыть его. Приложение очень нестабильное, требует много времени, чтобы что-то сделать. У меня около 6 гигабайт оперативной памяти и столько же жестких дисков, и загрузка даже одного музыкального файла занимает 4-5 минут, но когда я переключаю музыкальные файлы, перезагрузка приложения занимает около 30 минут. Я всегда открываю новое окно для каждой задачи, поэтому вы можете одновременно запускать несколько музыкальных программ, использовать разные музыкальные устройства, проигрывая одну песню, а затем переключаться на другую. DJ Player не имеет возможности управлять несколькими музыкальными файлами, иметь вторую строку воспроизведения или даже просто воспроизводить две дорожки одновременно. Еще одна большая проблема заключается в том, что когда DJ Player пытается отобразить вкладку, которая для нее не настроена, он делает это с застрявшей на месте панелью проигрывателя, поэтому вы не можете увидеть заголовок вкладки. Например, когда я нажимаю на вкладку песни, это выглядит так: Вместо этого он должен отображаться так: Итак, все эти проблемы делают DJ Player практически бесполезным для меня. 1.DJ Player работает медленнее

## **System Requirements:**

Минимум: ОС: Mac OS 10.6.8 или новее Процессор: Intel Core Duo или аналогичный Память: 2 ГБ ОЗУ Графика: совместимая с OpenGL 2.0 DirectX: совместимость с версией 9.0c Жесткий диск: 12 ГБ свободного места Дополнительные примечания: Для установки Mac требуется операционная система Macintosh. Мы рекомендуем использовать многоядерный процессор для обеспечения наилучшей производительности. Для установки и использования приложения потребуется память и место на диске. Место на диске для установки игры